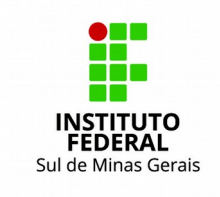

INSTITUTO FEDERAL DE EDUCAÇÃO, CIÊNCIA E TECNOLOGIA DO SUL DE MINAS GERAIS Av. Vicente Simões, 1.111 - Nova Pouso Alegre - Pouso Alegre/MG - CEP: 37550-000 Fone: (35) 3449 6180

## **FORMULÁRIO "NADA CONSTA"**

Nome do servidor: \_\_\_\_\_\_\_\_\_\_\_\_\_\_\_\_\_\_\_\_\_\_\_\_\_\_\_\_\_\_\_\_\_\_\_\_\_\_\_\_\_\_\_\_\_Matrícula SIAPE: \_\_\_\_\_\_\_\_\_\_\_\_

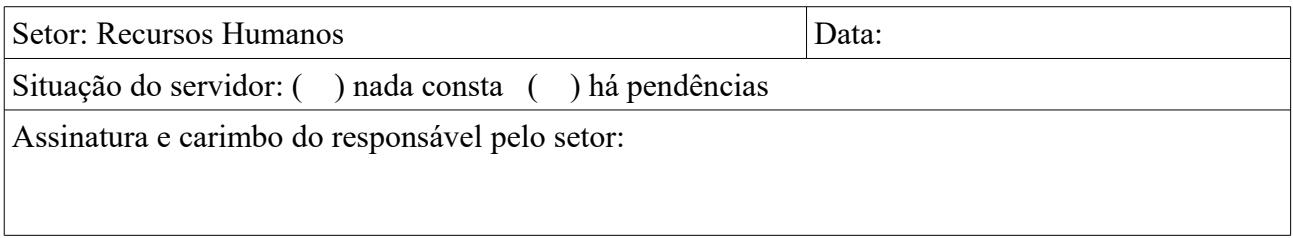

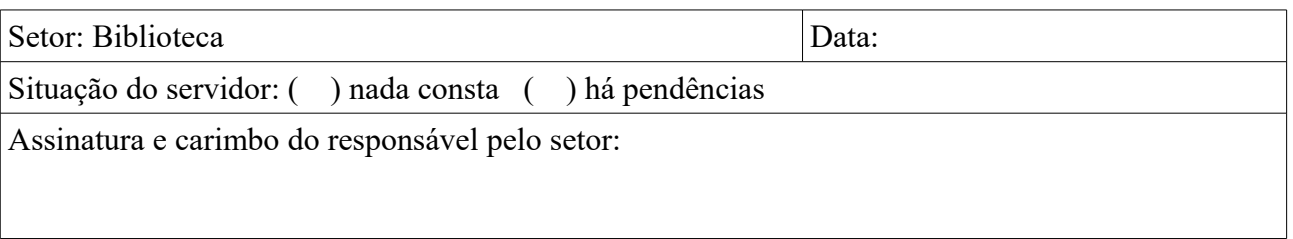

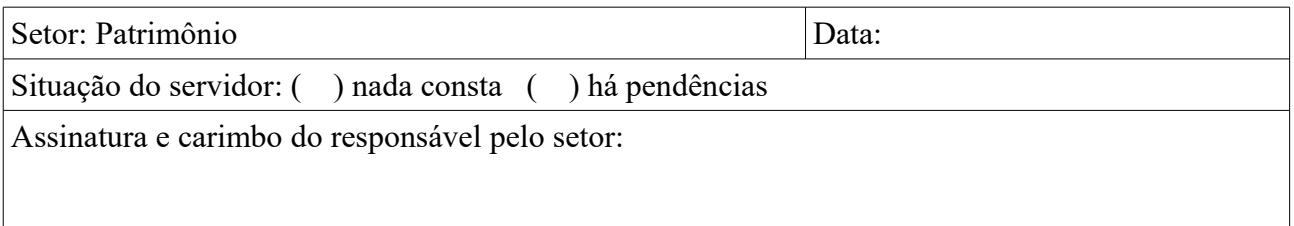

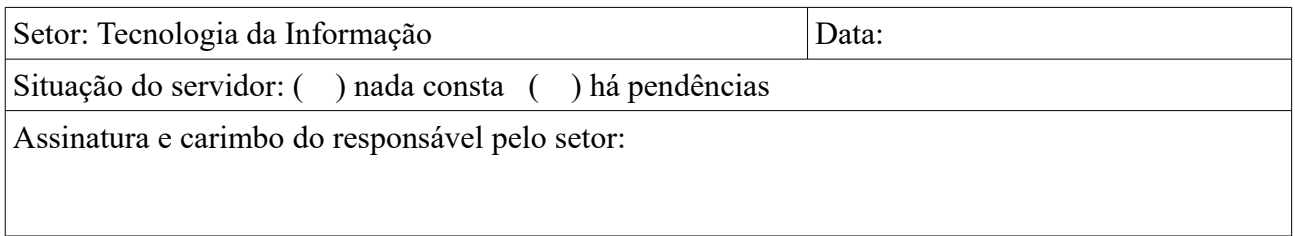

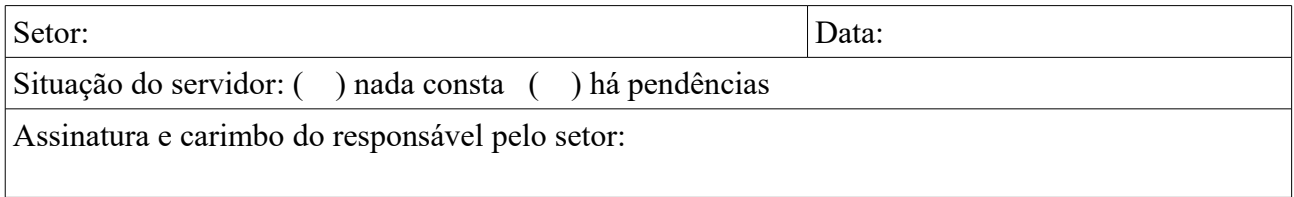

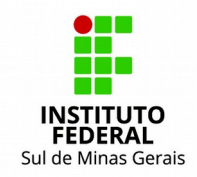

**INSTITUTO FEDERAL DE EDUCAÇÃO, CIÊNCIA E TECNOLOGIA DO SUL DE MINAS GERAIS**<br>Av. Vicente Simões, 1.111 - Nova Pouso Alegre - Pouso Alegre/MG - CEP: 37550-000

Fone: (35) 3449 6180